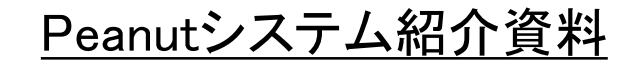

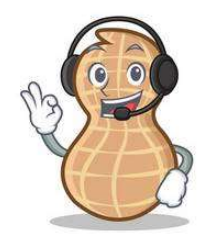

# Peanutのシステム説明とその使い方

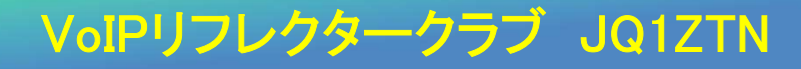

### Ⅰ. Peanutの紹介

#### 1.Peanutとは

- ① Peanutとはコールサインを保有するアマチュア無線家を対象としたインターネット経由で メリット5のQSOを楽しむことが出来るコミュニケーション・ツールです。
- ② 無線機が要らずAndroidのスマートフォンやタブレット、そして、Windowsパソコンで楽しめます。

#### 2.開発者は誰(Who)

昨年のハムフェア2018に来日したオランダ人のDavidさん (PA7LIM)です。リフレクター愛好者であればご存知の BlueDVソフトの開発者です。

#### 3. これまで

2018/10 Peanut Server 運用開始

- 2019/01 Project終了危機 Japan Server 運用開始(Globalと分離)
- 2019/01 日本セキュリティコードが500人越え
- 2019/03 日本セキュリティコードが700人越え
- 2019/04 USA Server テスト運用開始
- 2019/07 日本セキュリティコードが800人越え
- 2019/11 日本セキュリティコードが1,000人越え

2019/12 DSTARレピータ接続ルームの初開設 <sup>2</sup>

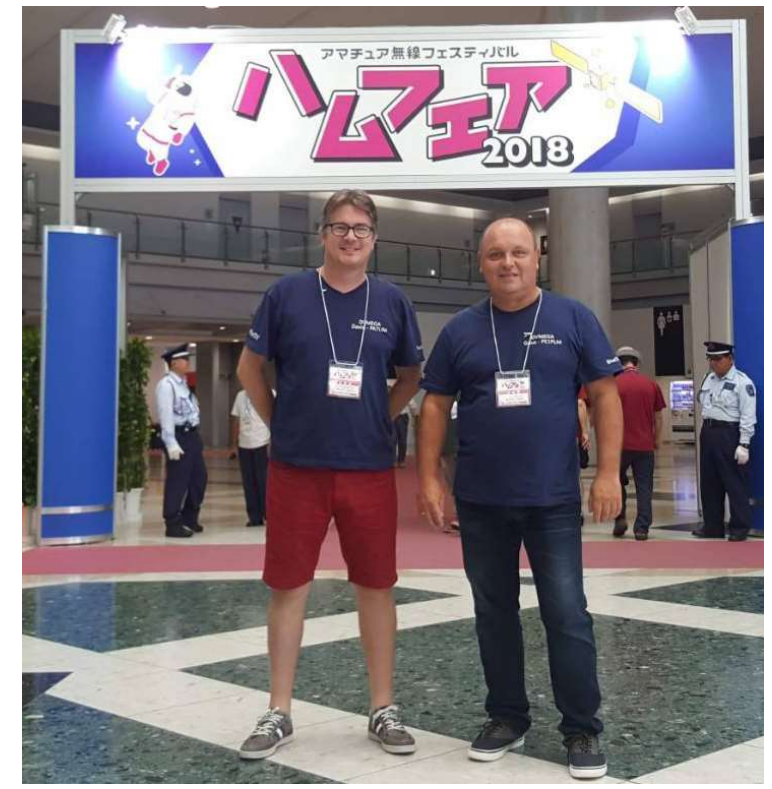

左がDavidさん(PA7LIM)です。

右がGuusさん(PE1PLM)です。

### Ⅱ. システム構成

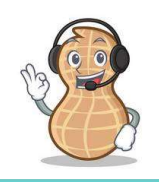

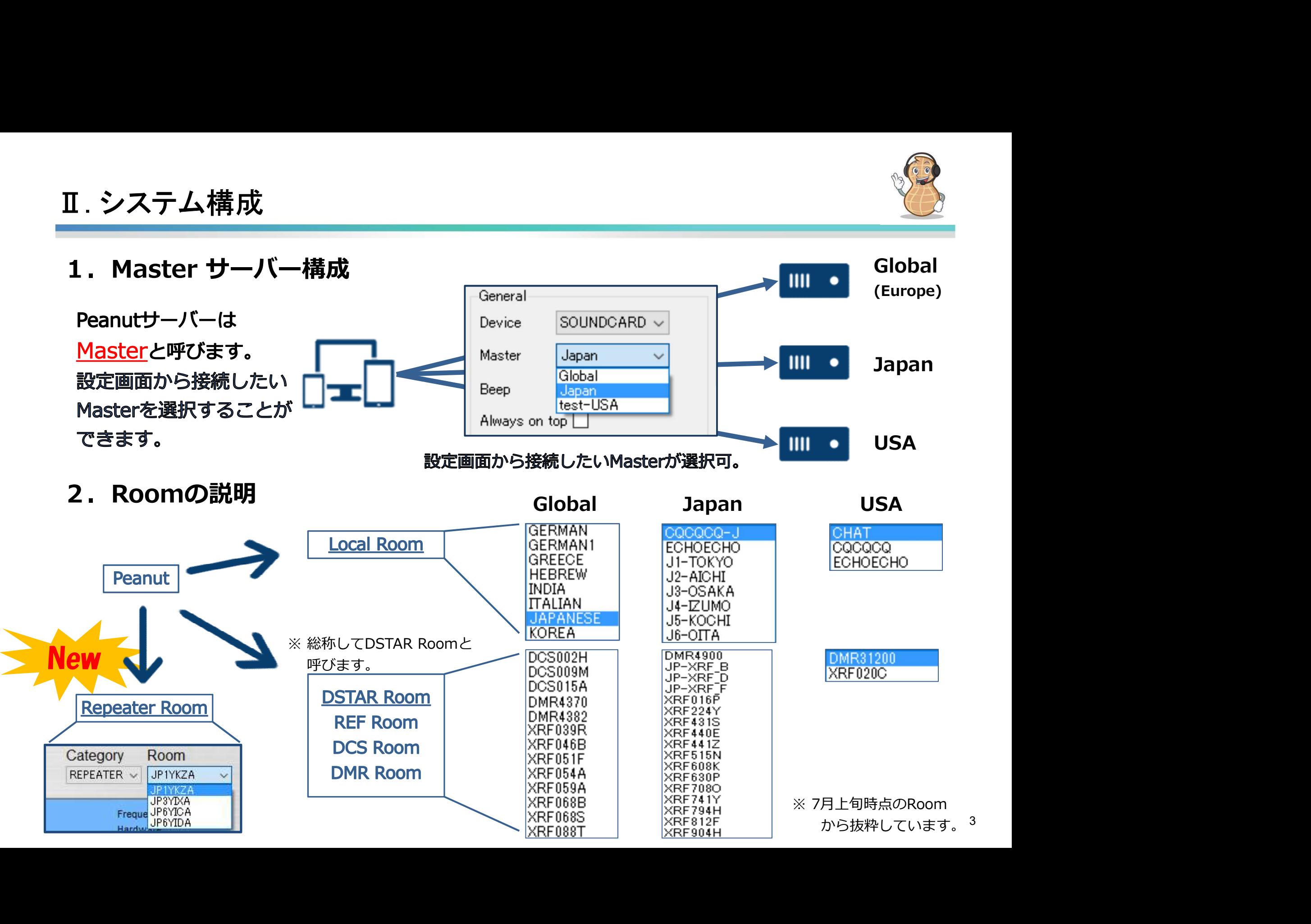

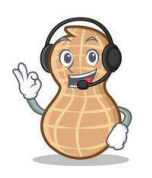

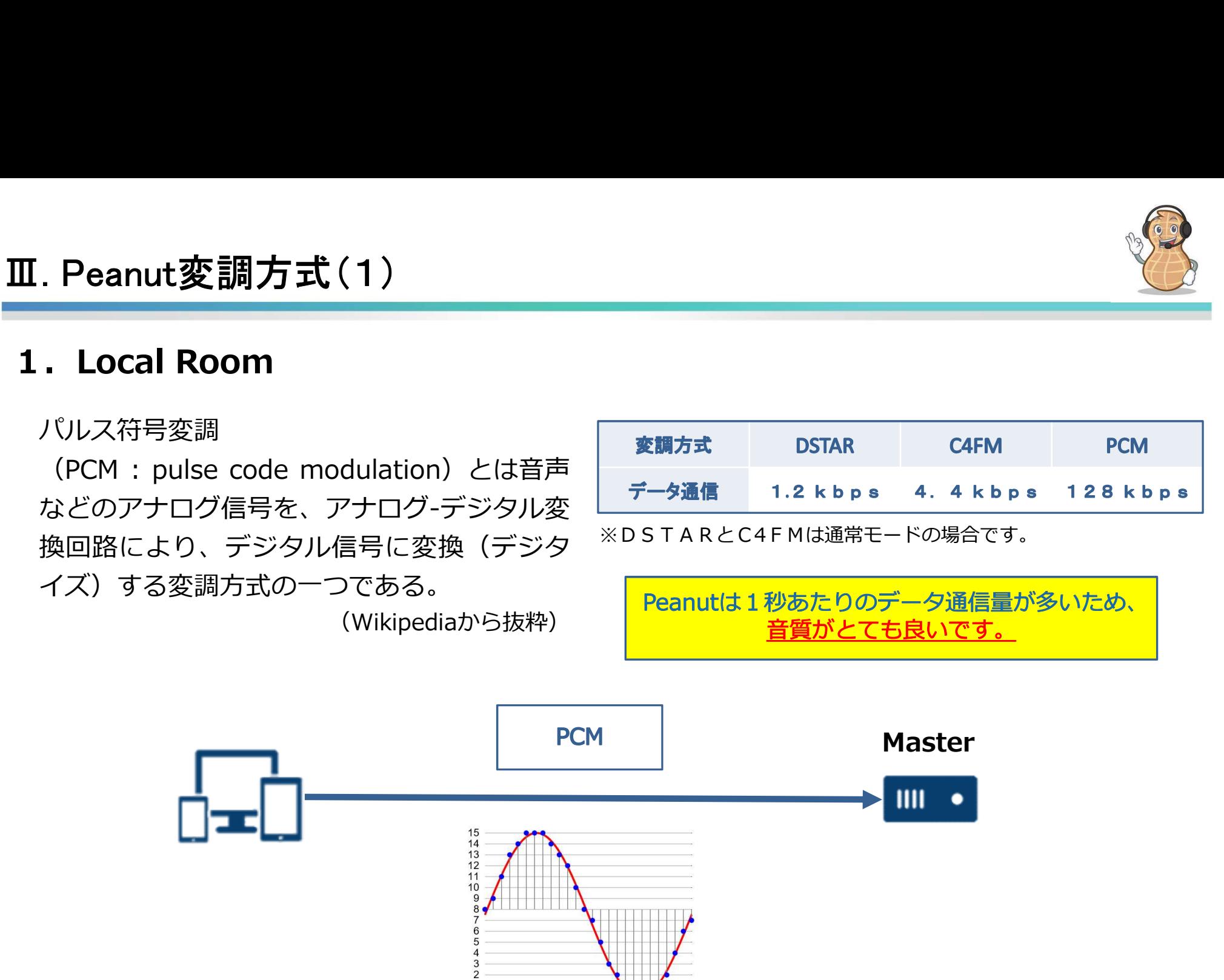

【トピックス】 OCNモバイルONEの節約モードは200kbpsのため、Peanutの運用には十分可能です。

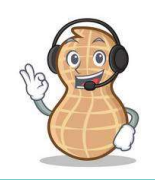

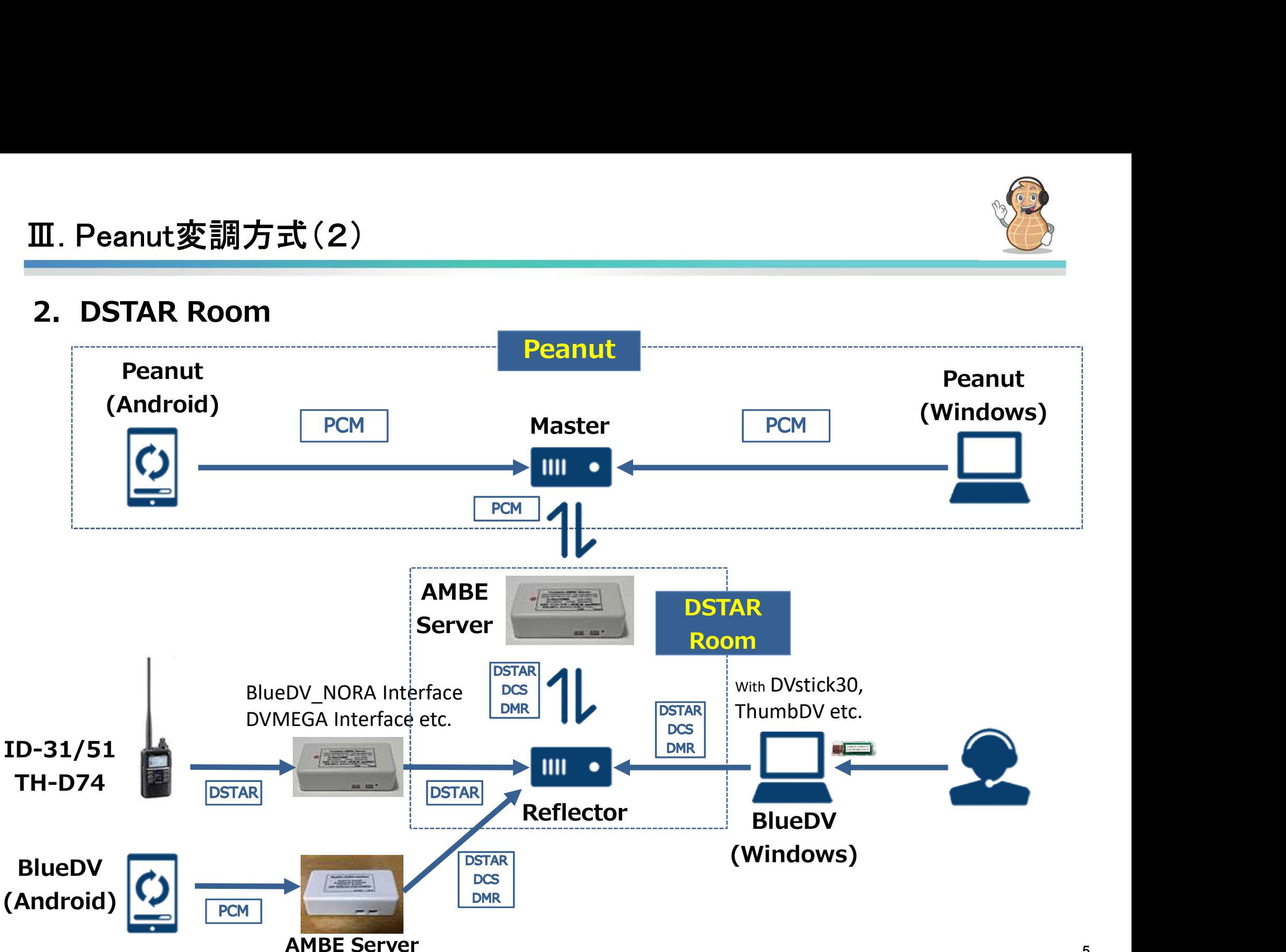

Ⅳ.利用方法(1)

**Install Peanut** Amateur radio software by PA7LIM

1 **Register for peanuts** 

コールサインと名字を添えてメールを送ろう。 jh1twx@jarl.com

**Register for D-STAR** 

**Register for DMR-ID** 

DMR-ID登録を行う。手順書を参考に !! https://radioid.net/account/login#

D-STAR登録を行う。

https://www.d-star.info/

4 Download peanut

Android版 Playストア Windows版 https://software.pa7lim.nl/peanut/STABLE/

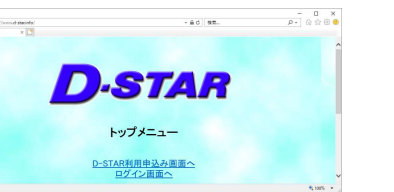

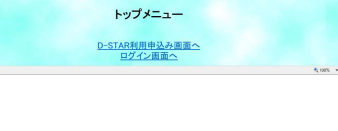

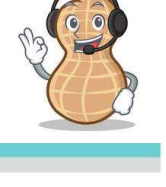

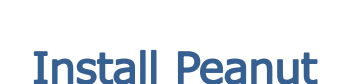

## Ⅳ.利用方法(2)

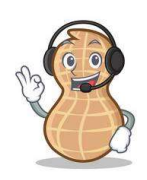

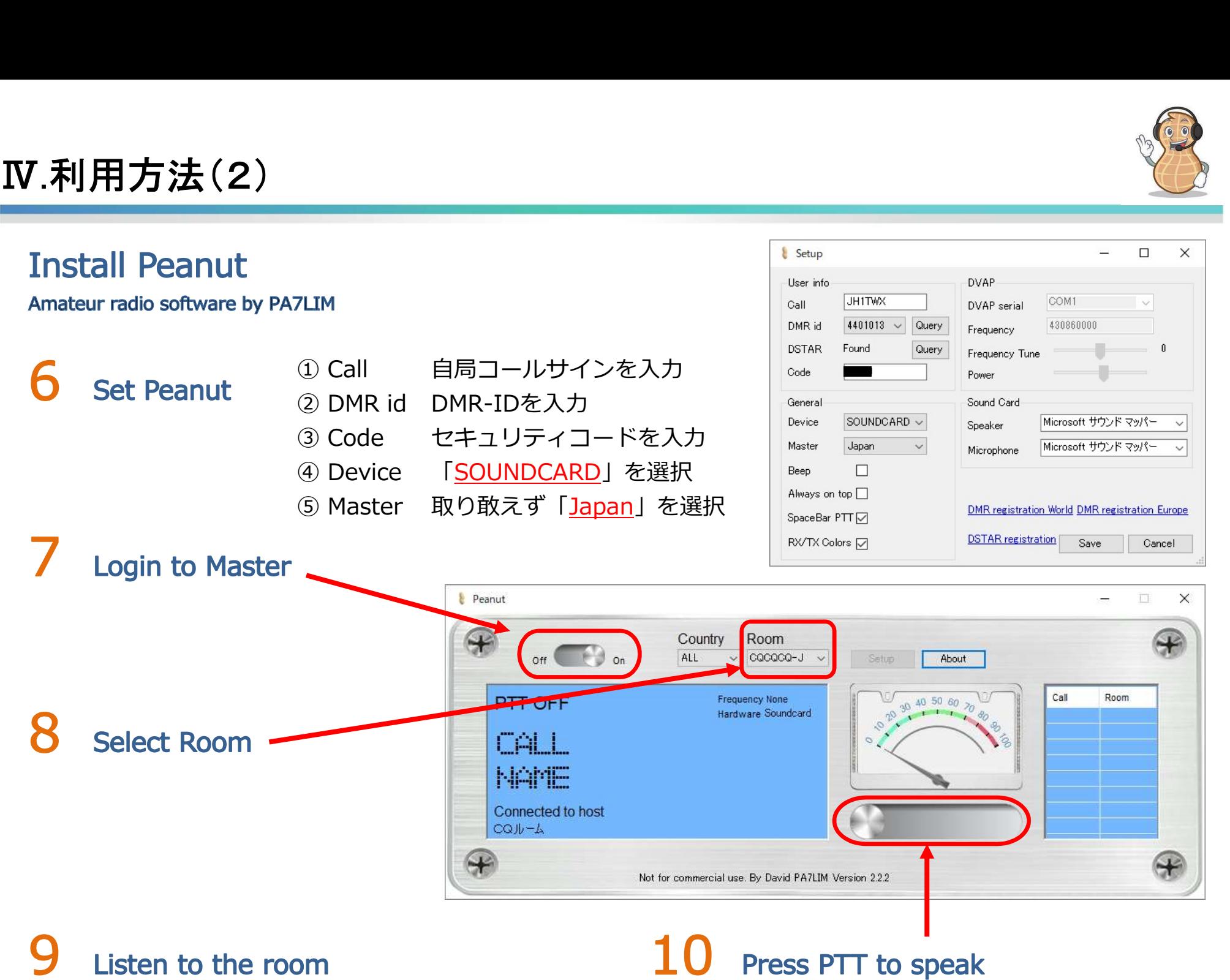

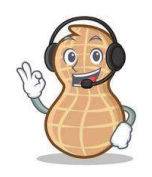

O1. DSTAR登録はなぜ必要ですか?

- A1. PeanutはREFリフレクターと接続したRoomがあります。REFリフレクターとの接続にはUStrustにコールサイン が登録されている必要があります。JARLのJPtrustとUStrustは同期しているため、DSTAR登録が必要になります。
- 02. DSTAR登録をしていますが、設定画面のDSTAR検索で「Not found」になるのはなぜですか?
- A2. DSTAR登録だけでは JPtrustにネットワーク上の位置情報が登録されていません。レピータに対してゲート越えを することでJPtrustに登録されます。登録後、UStrustと同期されますが、一度切りの場合はUStrustに保持される 期間は三ヶ月間と言われています。
- 03. DMR-IDの登録は必須ですか?
- A3. DMR-IDの登録は必須ではありません。登録されない場合は、相手のPeanut画面に名前が「Unknown」と表示さ れます。名前を表示させるためにDMR-IDの仕組みを利用しています。
- Q4. Peanut-Japan Masterはどこが運用管理をしていますか?
- A4. 日本のMasterは「VoIP リフレクタークラブ / JO1ZTN」が運用管理を行っています。Global Masterのダッシュ ボードの寄付金(Donation)は、日本のMasterへの支援にもなっています。
- O5. Peanutの利用マニュアルがありますか?
- A5. JF7SGB局の鷹島OMが作成された利用マニュアルが下記URLから参照が出来ます。 https://1drv.ms/b/s!AnZtdPSrKMi8oRY5DtQEAxuW0BS-

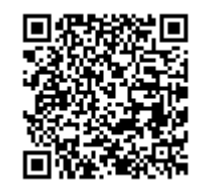

### Ⅳ.最後に

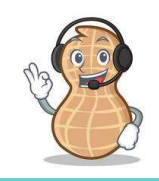

V.最後に<br>FaceBookグループ「Peanut-Japan」を設け、170人 〜 を超える方がテスター<br>グループとして、正式リリース前の版数がご利用できます。セキュリティコード<br>をお持ちの方は参加できますので、ご連絡ください。 グループとして、正式リリース前の版数がご利用できます。セキュリティコード をお持ちの方は参加できますので、ご連絡ください。

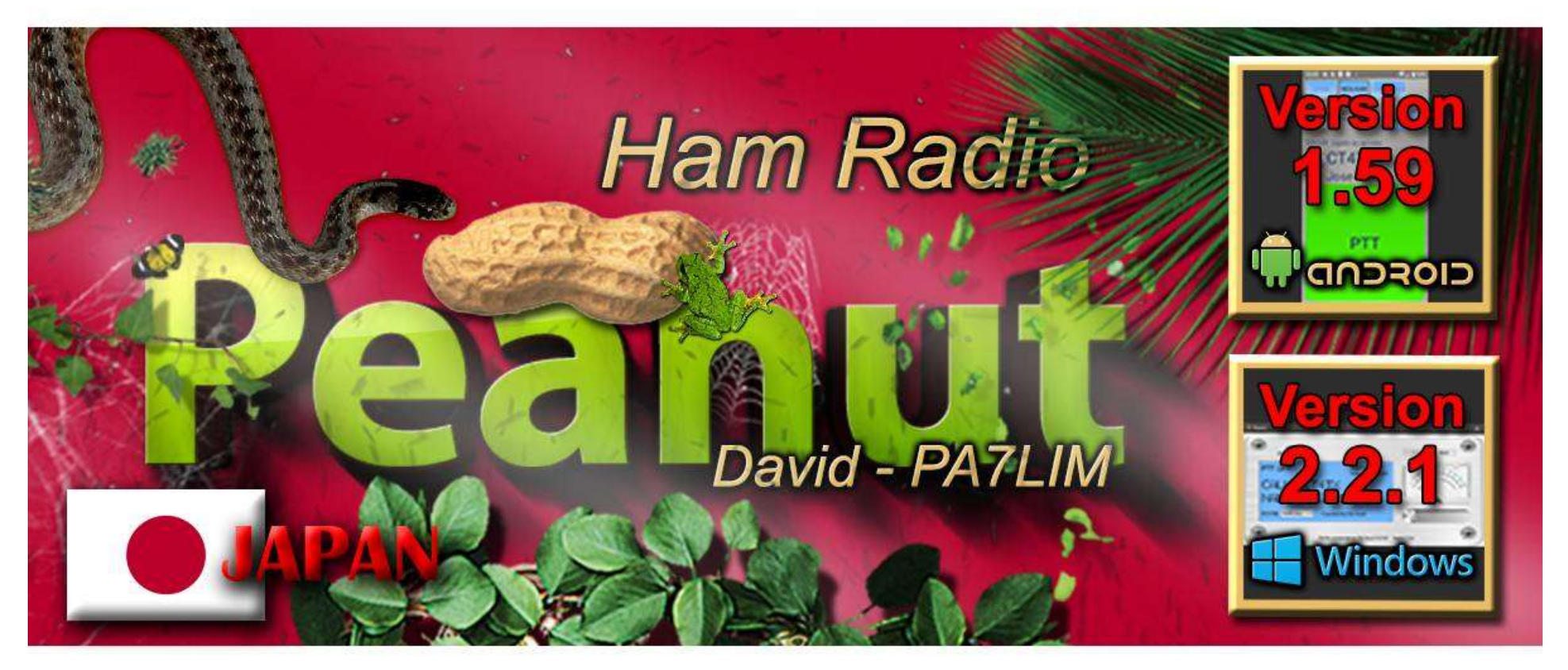

Peanutに関するお問い合わせは

JH1TWX@JARL.COMへご連絡ください。